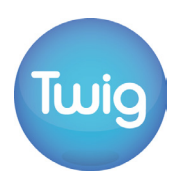

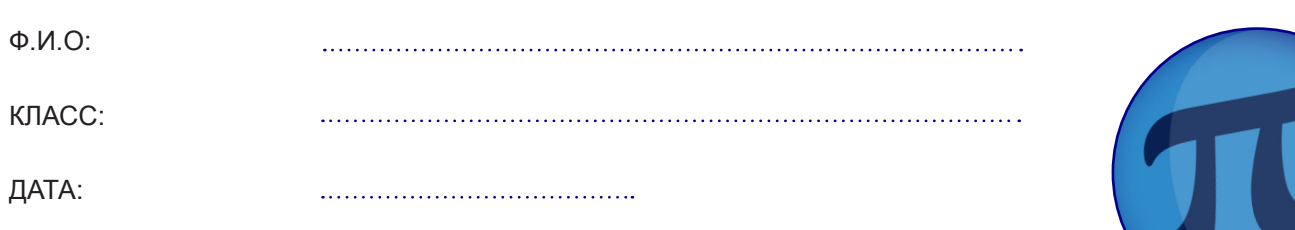

#### **Базовый уровень**

1) Увеличьте каждую фигуру, используя коэффициент масштабирования 2:

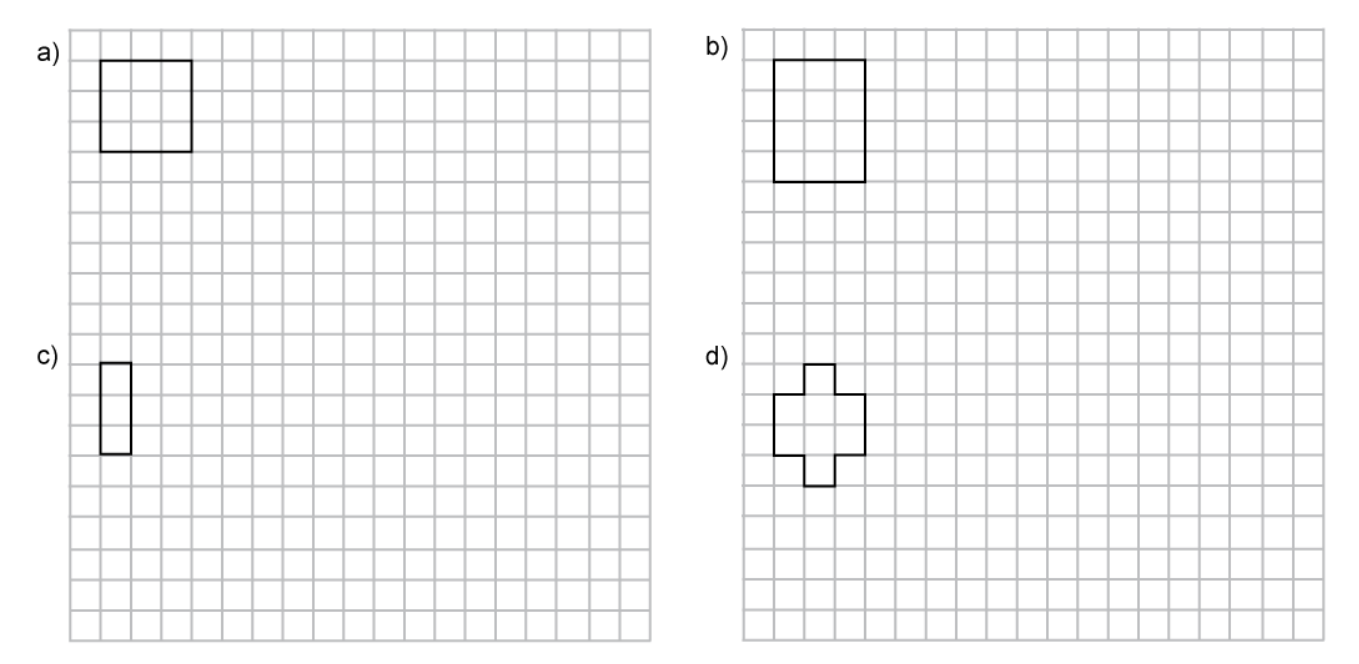

#### 2) Используя приведенные выше фигуры, заполните таблицу:

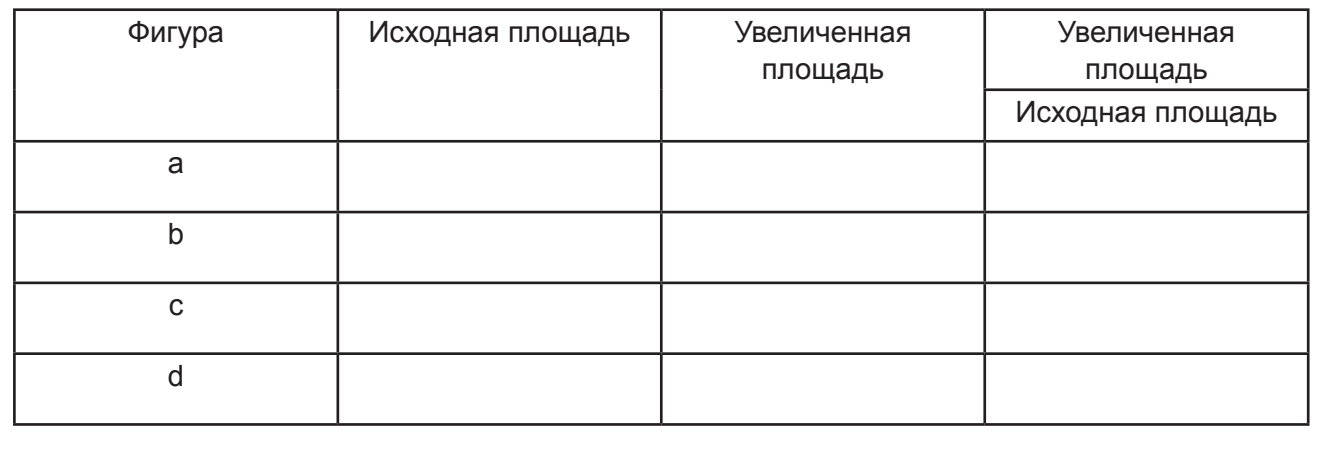

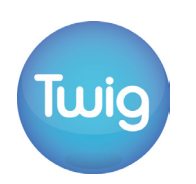

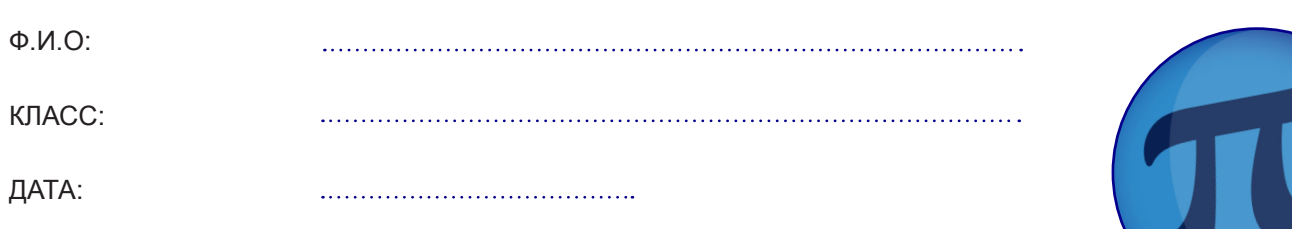

### **Средний уровень**

1) Увеличьте каждую фигуру, используя коэффициент масштабирования 2:

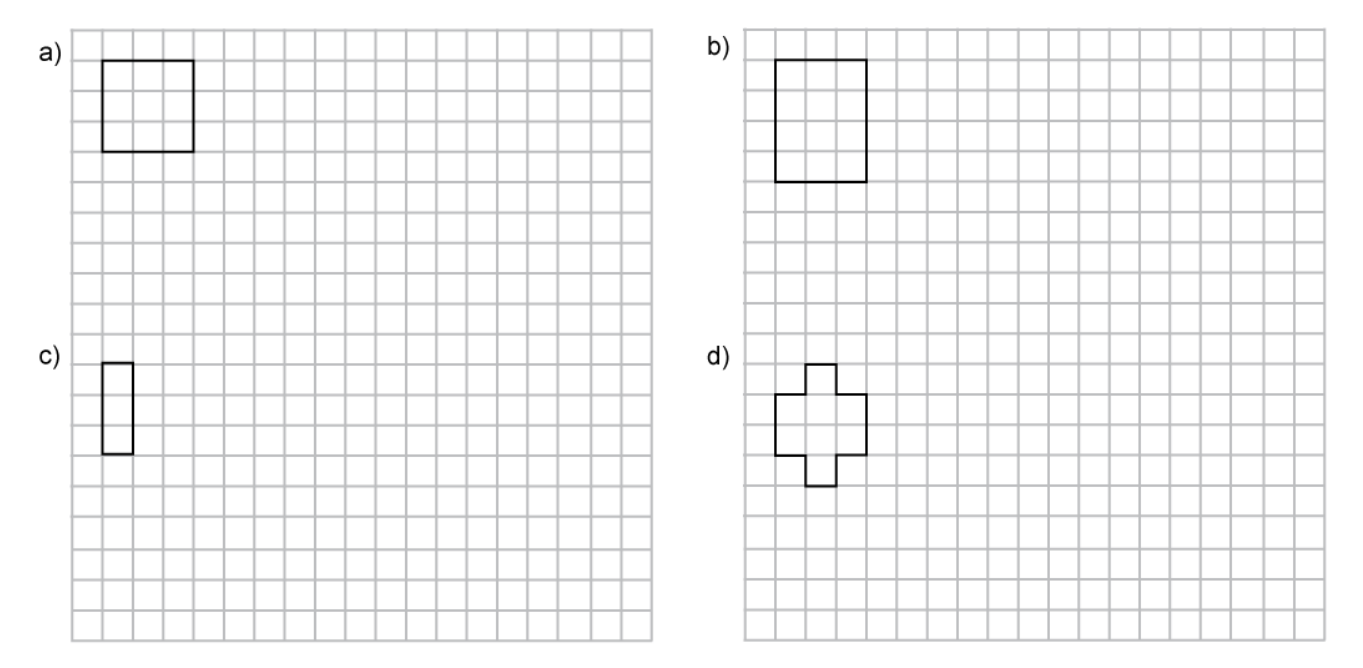

#### 2) Используя приведенные выше фигуры, заполните таблицу:

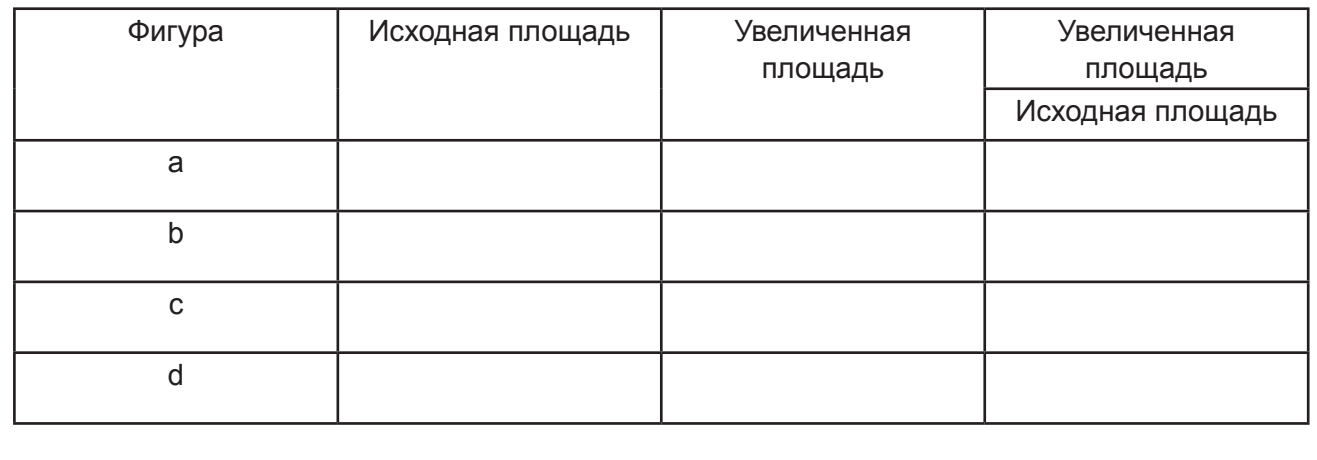

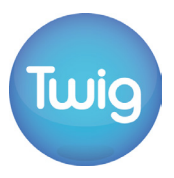

#### Средний уровень

3) Предположим, что каждая из указанных выше фигур является передней поверхностью призмы длиной 10 см. Рассчитайте объем, если каждая призма увеличивается коэффициентом масштабирования 2, и заполните таблицу ниже:

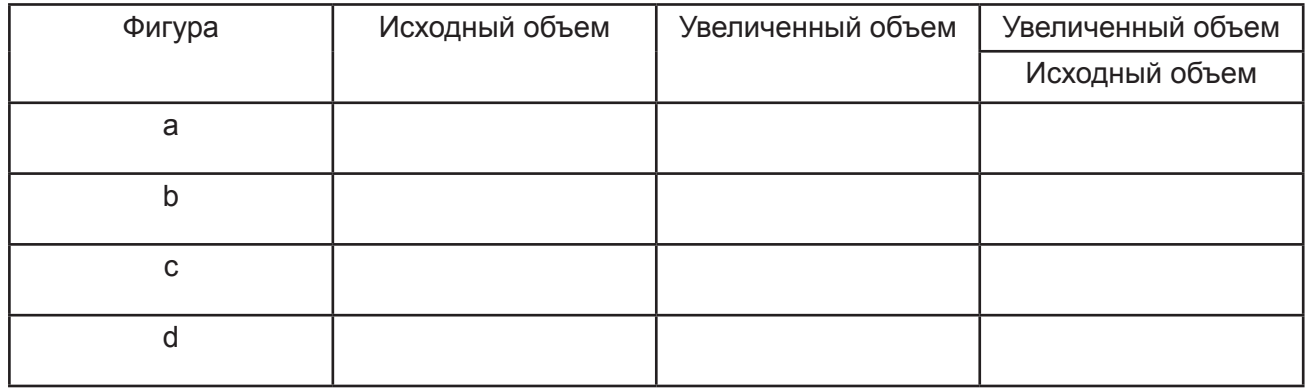

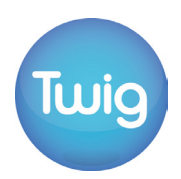

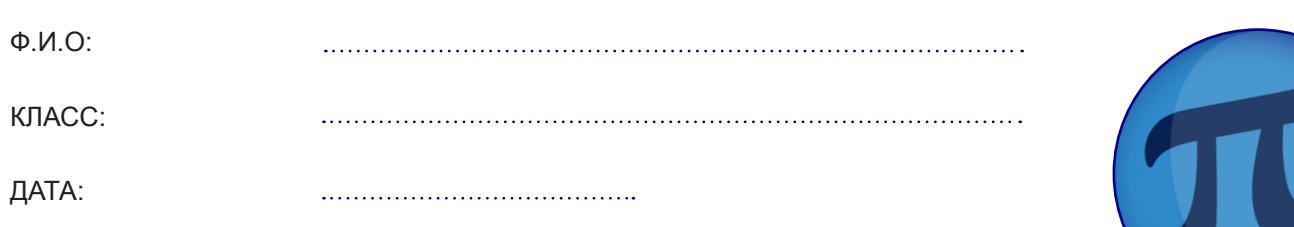

#### **Углубленный уровень**

1) Увеличьте каждую фигуру, используя коэффициент масштабирования 2:

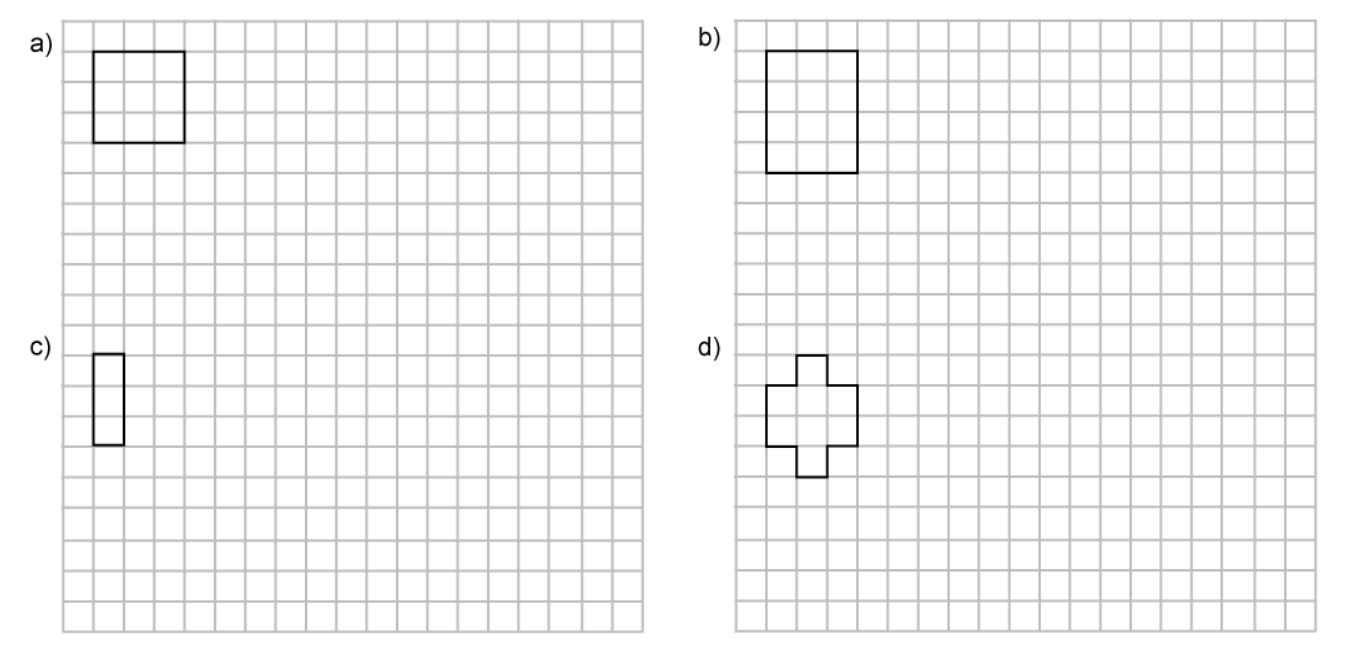

2) Предположим, что каждая из указанных выше фигур является передней поверхностью призмы длиной 10 см. Рассчитайте объем, если каждая призма увеличивается коэффициентом масштабирования 2, и заполните таблицу ниже:

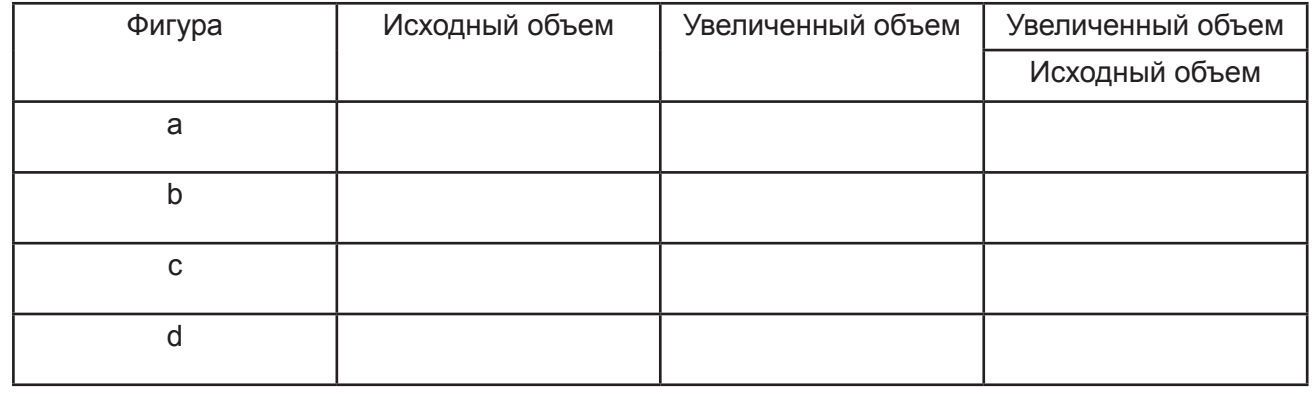

**4**

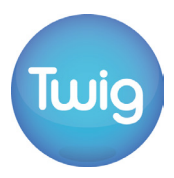

### **Углубленный уровень**

3) Квадрат площадью 40 см<sup>2</sup> увеличивается на 160 см<sup>2</sup>. Каков коэффициент увеличения?

4) Объем куба 540 см<sup>з</sup>. Длина сторон куба увеличивается коэффициентом масштабирования 5. Каков будет объем увеличенного куба?

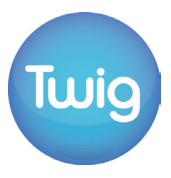

### **Ответы**

### Базовый уровень

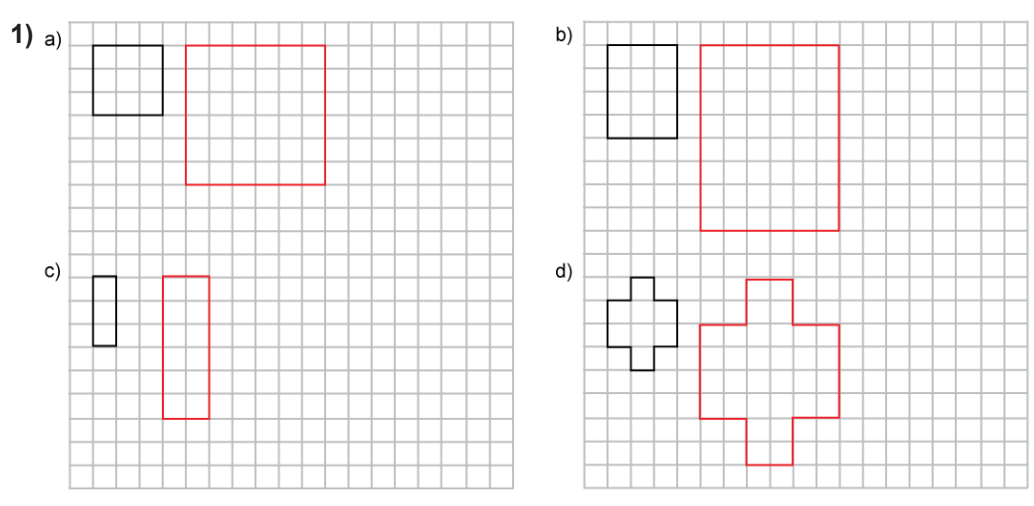

 $2)$ 

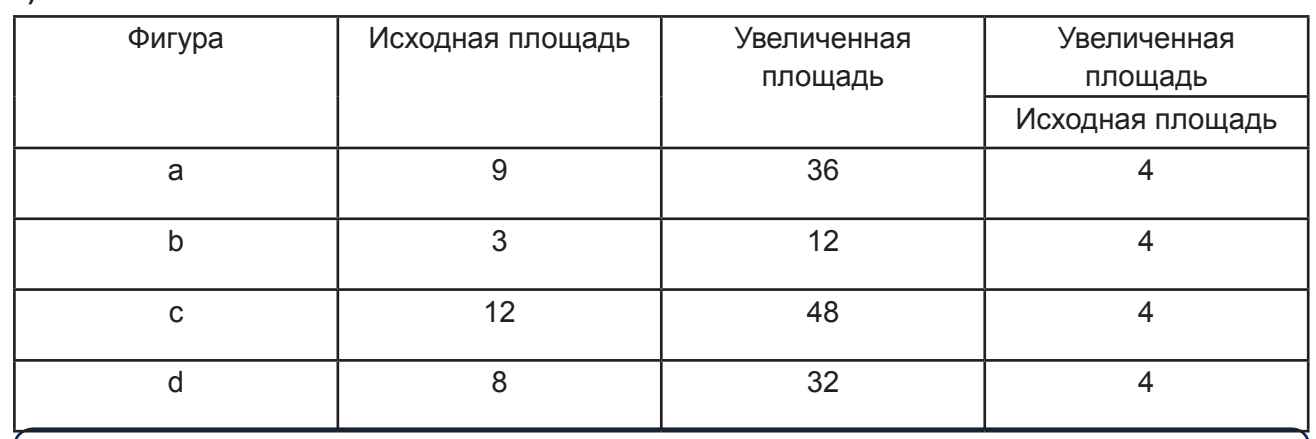

#### Средний уровень

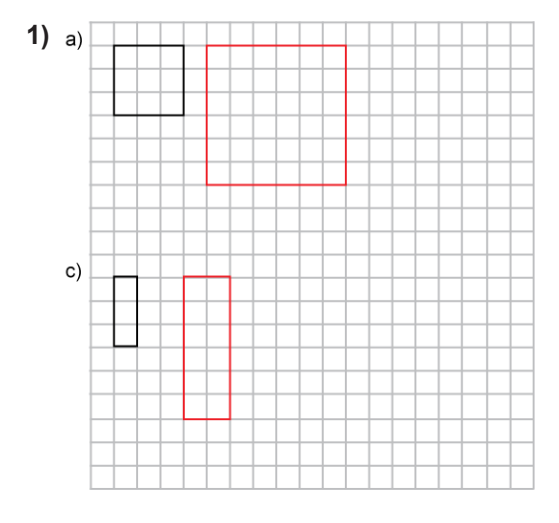

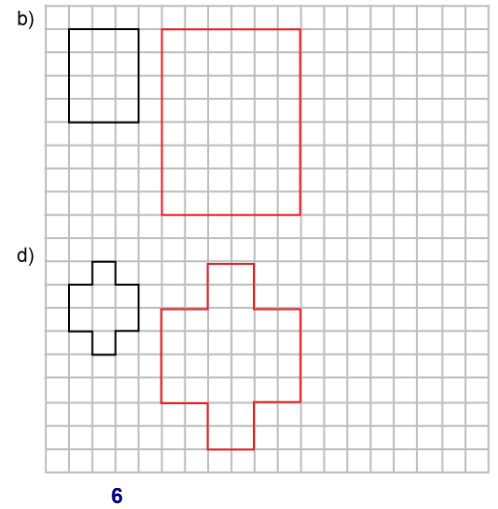

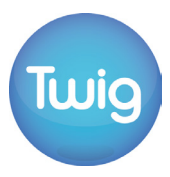

#### **Ответы**

### **Средний уровень**

**2)**

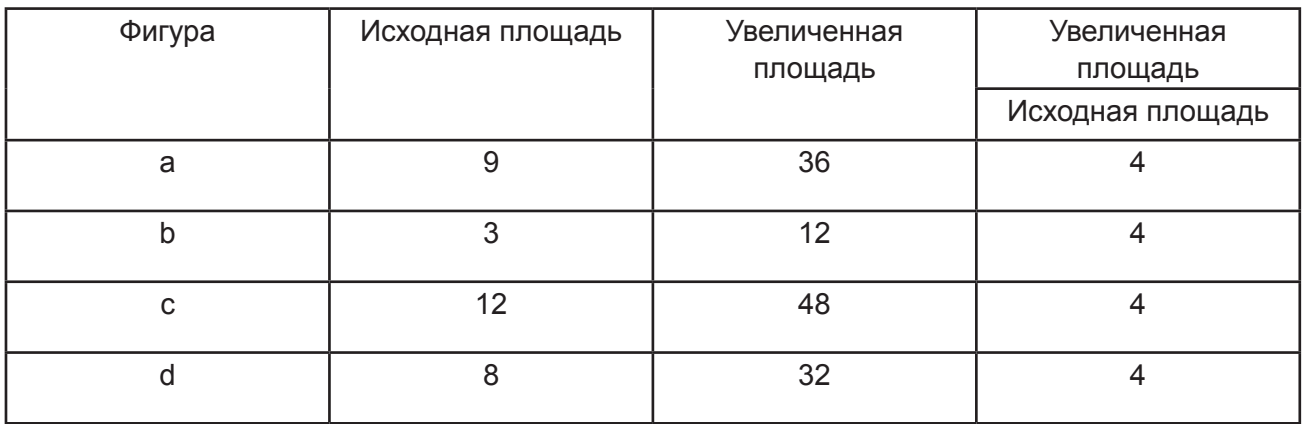

**3)**

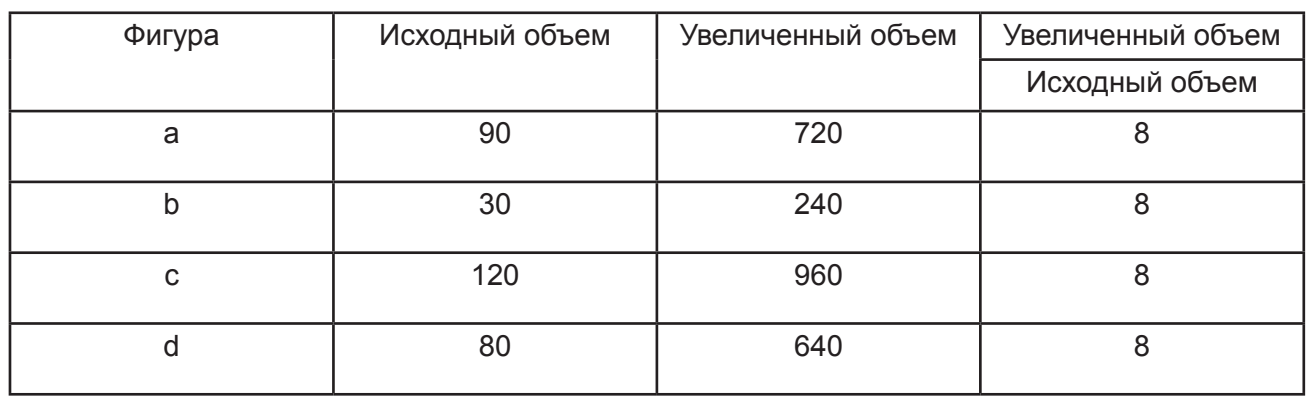

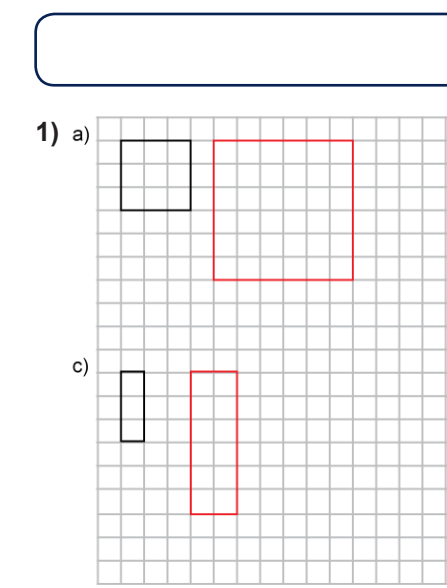

### **Углубленный уровень**

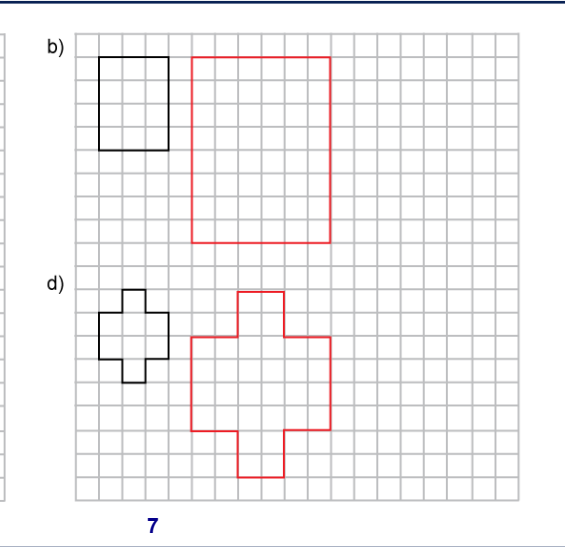

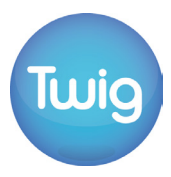

### **Ответы**

### Углубленный уровень

 $2)$ 

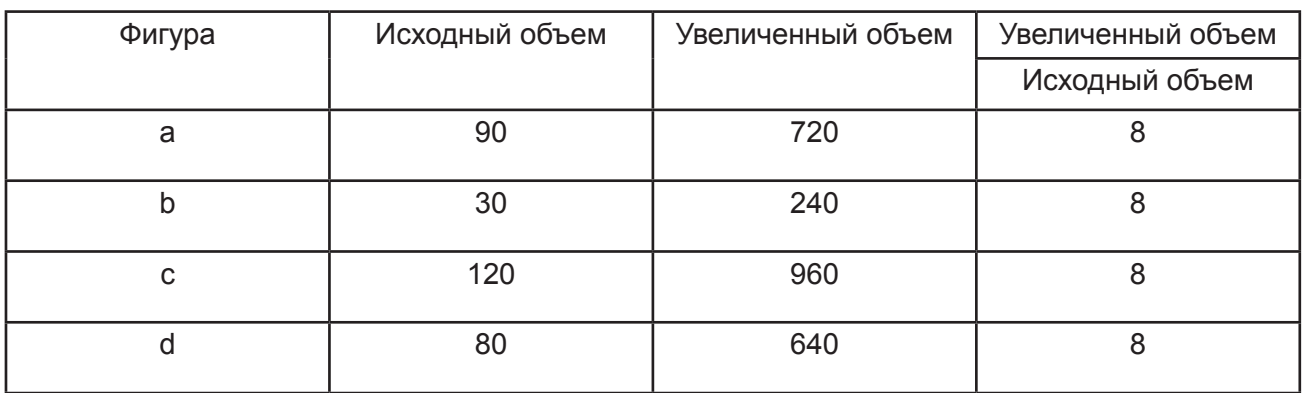

 $3) 2$ 

4) 67 500 см<sup>3</sup>